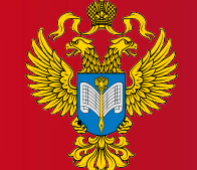

ТЕРРИТОРИАЛЬНЫЙ ОРГАН ФЕДЕРАЛЬНОЙ СЛУЖБЫ ГОСУДАРСТВЕННОЙ СТАТИСТИКИ ПО КУРСКОЙ ОБЛАСТИ

> **МЕТОДОЛОГИЧЕСКИЕ ОСОБЕННОСТИ ЗАПОЛНЕНИЯ ФОРМЫ № ТЗВ-БЮДЖЕТ «СВЕДЕНИЯ О РАСХОДАХ БЮДЖЕТНОГО, АВТОНОМНОГО И КАЗЕННОГО УЧРЕЖДЕНИЯ» ЗА 2021 ГОД**

> > **2022**

**ТЕРРИТОРИАЛЬНЫЙ ОРГАН ФЕДЕРАЛЬНОЙ СЛУЖБЫ ГОСУДАРСТВЕННОЙ СТАТИСТИКИ ПО КУРСКОЙ ОБЛАСТИ**

**Методологические особенности заполнения формы № ТЗВ-БЮДЖЕТ «Сведения о расходах бюджетного, автономного и казенного учреждения» за 2021 год**

01 ПРОВЕДЕНИЕ НАБЛЮДЕНИЯ «ЗАТРАТЫ – ВЫПУСК»

- О2 ИНФОРМАЦИЯ О НАБЛЮДЕНИИ НА САЙТАХ КУРСКСТАТА И РОССТАТА
- 03 СИСТЕМА ПОКАЗАТЕЛЕЙ НАБЛЮДЕНИЯ
- О4 ИНФОРМАЦИОННО СПРАВОЧНЫЙ ИНСТРУМЕНТАРИЙ
- ОБ ОСОБЕННОСТИ ЗАПОЛНЕНИЯ ФОРМЫ НАБЛЮДЕНИЯ
- О6 СПОСОБ СБОРА ПЕРВИЧНЫХ СТАТИСТИЧЕСКИХ ДАННЫХ
- 07 ОТВЕТСТВЕННОСТЬ ЗА НАРУШЕНИЯ
- 08 КОНТАКТЫ

#### **КУРСКСТАТ**

## **ФЕДЕРАЛЬНОЕ СТАТИСТИЧЕСКОЕ НАБЛЮДЕНИЕ ЗА ЗАТРАТАМИ НА ПРОИЗВОДСТВО И ПРОДАЖУ ПРОДУКЦИИ (ТОВАРОВ, РАБОТ, УСЛУГ) ЗА 2021 ГОД**

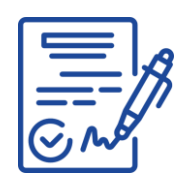

**Распоряжение Правительства Российской Федерации** от 14.02.2009 № 201-р

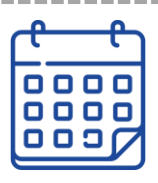

### Проводится **1 раз в 5 лет**

### **ЦЕЛИ**

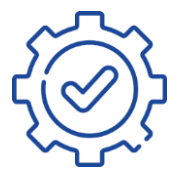

Информационное обеспечение разработки таблицы использования товаров и услуг

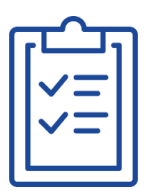

#### **ЗАДАЧА**

Получение детальной информации о потребляемых

в процессе производства товарах и услугах

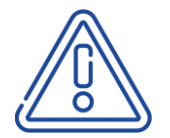

Итоги наблюдения не публикуются

и никому не предоставляются!

#### **КУРСКСТАТ**

### **ОБЪЕКТЫ НАБЛЮДЕНИЯ**

БЮДЖЕТНЫЕ УЧРЕЖДЕНИЯ **<sup>В</sup> ВЫБОРОЧНОМ ПОРЯДКЕ**

АВТОНОМНЫЕ УЧРЕЖДЕНИЯ

#### КАЗЕННЫЕ УЧРЕЖДЕНИЯ

#### **раздел «РЕСПОНДЕНТАМ»**

#### **подраздел «ИНФОРМАЦИЯ ДЛЯ РЕСПОНДЕНТОВ»**

#### **рубрика «Перечень хозяйствующих субъектов подлежащих наблюдению по формам»**

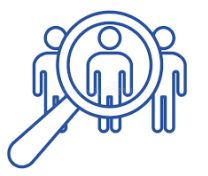

Перечень организаций, п одлежащих наблюдению по форме № ТЗВ-бюджет

[https://kurskstat.gks.ru/inform\\_respondents](https://omsk.gks.ru/perechni)i

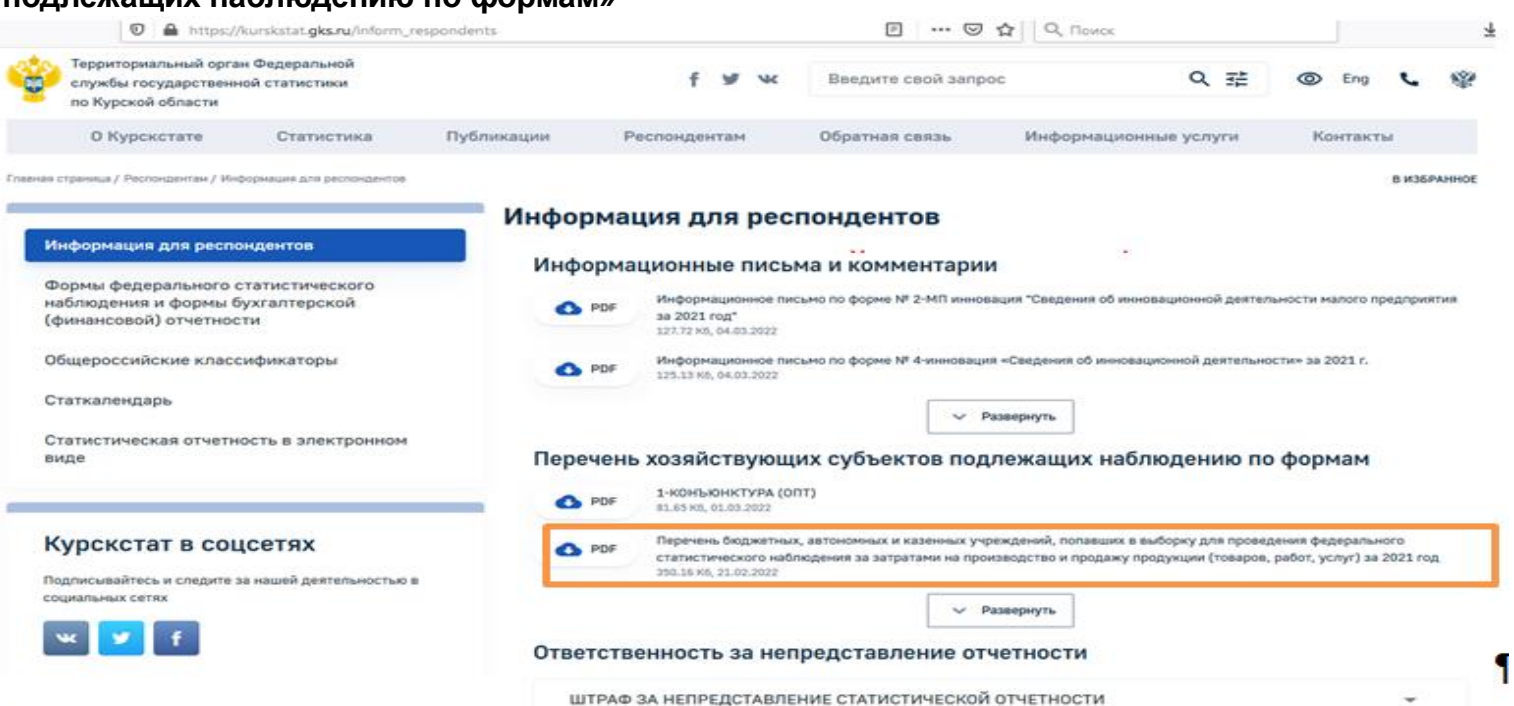

## **ИНДИВИДУАЛЬНЫЙ ПЕРЕЧЕНЬ ФОРМ**

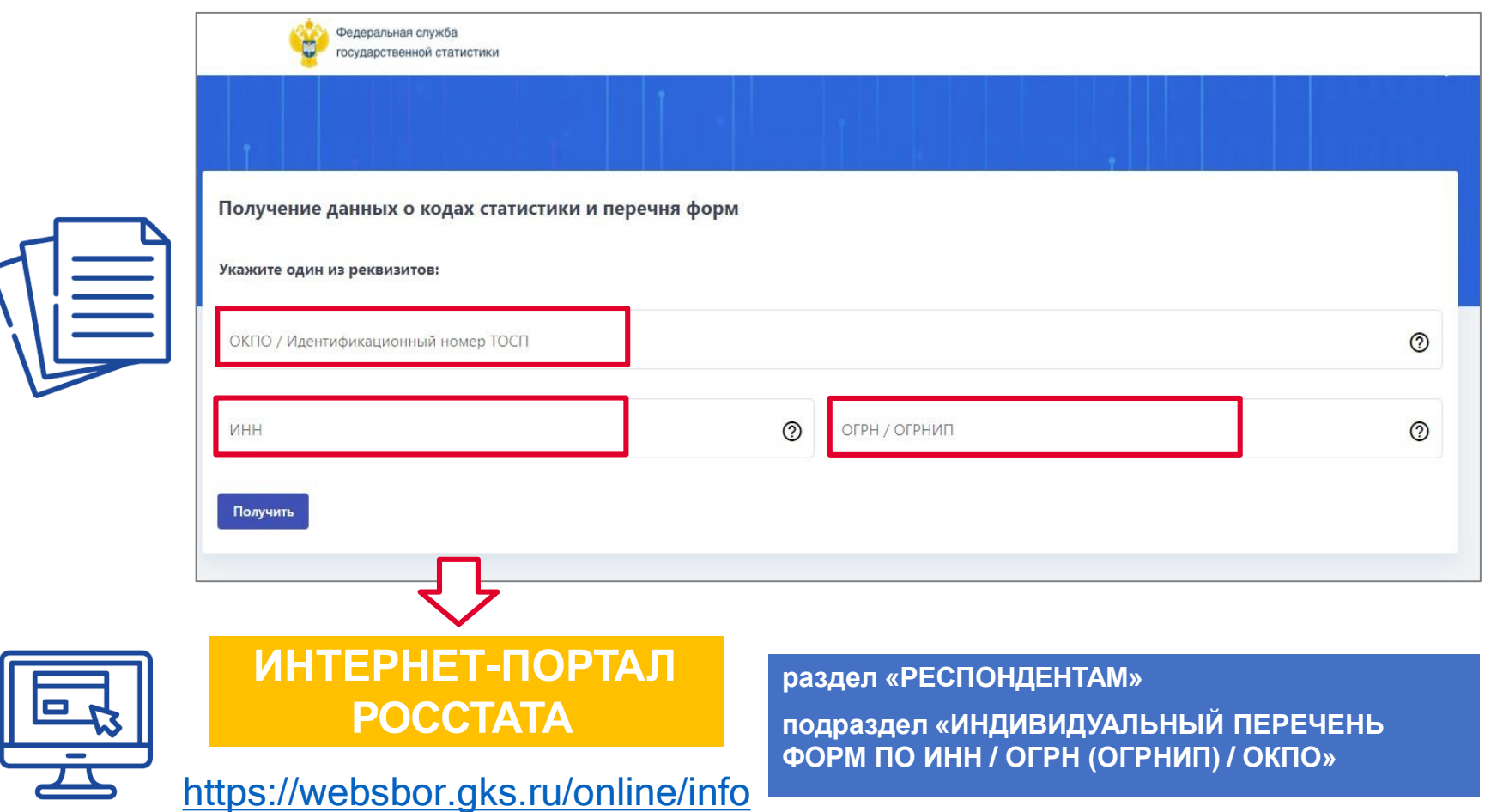

## **АЛЬБОМ ФОРМ ФЕДЕРАЛЬНОГО СТАТИСТИЧЕСКОГО НАБЛЮДЕНИЯ**

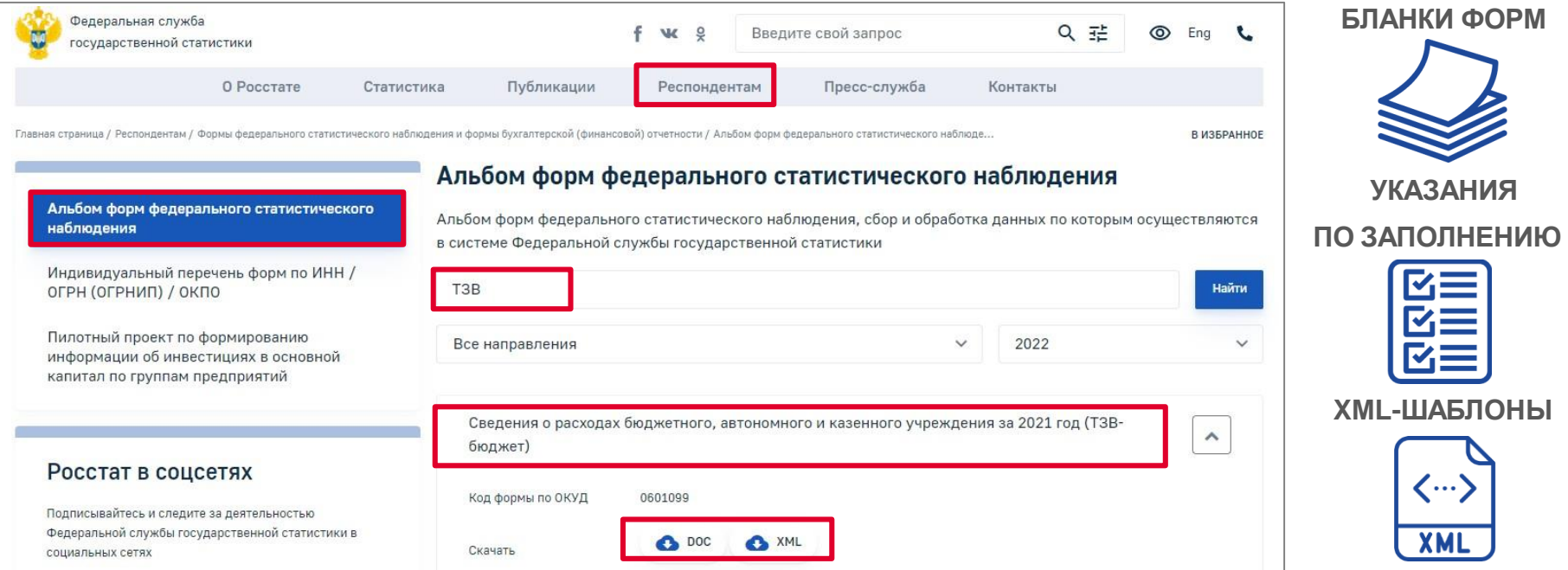

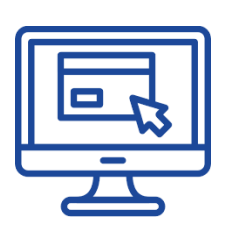

#### **ИНТЕРНЕТ-ПОРТАЛ РОССТАТА**

[https://rosstat.gov.ru/monitoring](https://rosstat.gov.ru/monitoring?query=%D1%82%D0%B7%D0%B2&heading&year=2022) 

#### **раздел «РЕСПОНДЕНТАМ»**

**подраздел «ФОРМЫ ФЕДЕРАЛЬНОГО СТАТИСТИЧЕСКОГО НАБЛЮДЕНИЯ И ФОРМЫ БУХГАЛТЕРСКОЙ (ФИНАНСОВОЙ) ОТЧЕТНОСТИ»**

**рубрика «АЛЬБОМ ФОРМ ФЕДЕРАЛЬНОГО СТАТИСТИЧЕСКОГО НАБЛЮДЕНИЯ»**

## **БЛАНКИ ФОРМ, УКАЗАНИЯ ПО ЗАПОЛНЕНИЮ, XML-ШАБЛОНЫ НА САЙТАХ РОССТАТА И КУРСКСТАТА**

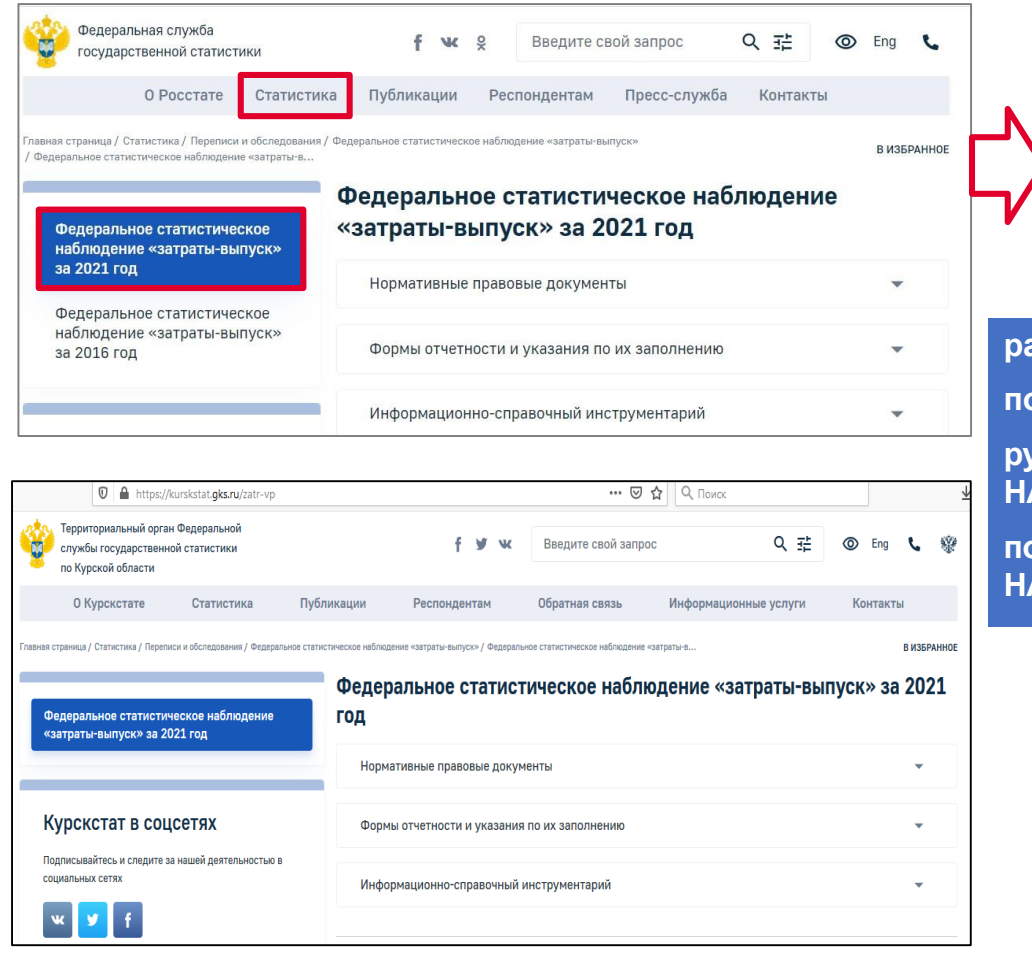

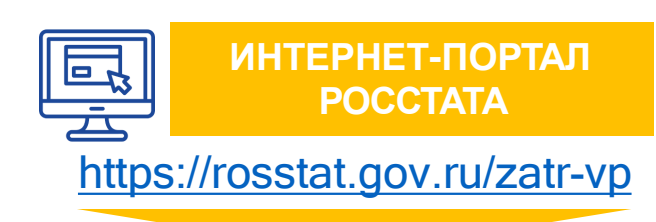

**раздел «СТАТИСТИКА» подраздел «ПЕРЕПИСИ И ОБСЛЕДОВАНИЯ» рубрика «ФЕДЕРАЛЬНОЕ СТАТИСТИЧЕСКОЕ НАБЛЮДЕНИЕ «ЗАТРАТЫ-ВЫПУСК»»**

**подрубрика «ФЕДЕРАЛЬНОЕ СТАТИСТИЧЕСКОЕ НАБЛЮДЕНИЕ «ЗАТРАТЫ-ВЫПУСК» ЗА 2021 ГОД»**

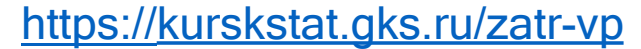

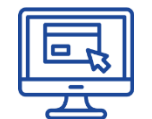

**ИНТЕРНЕТ-ПОРТАЛ КУРСКСТАТА**

## **СИСТЕМА ПОКАЗАТЕЛЕЙ НАБЛЮДЕНИЯ**

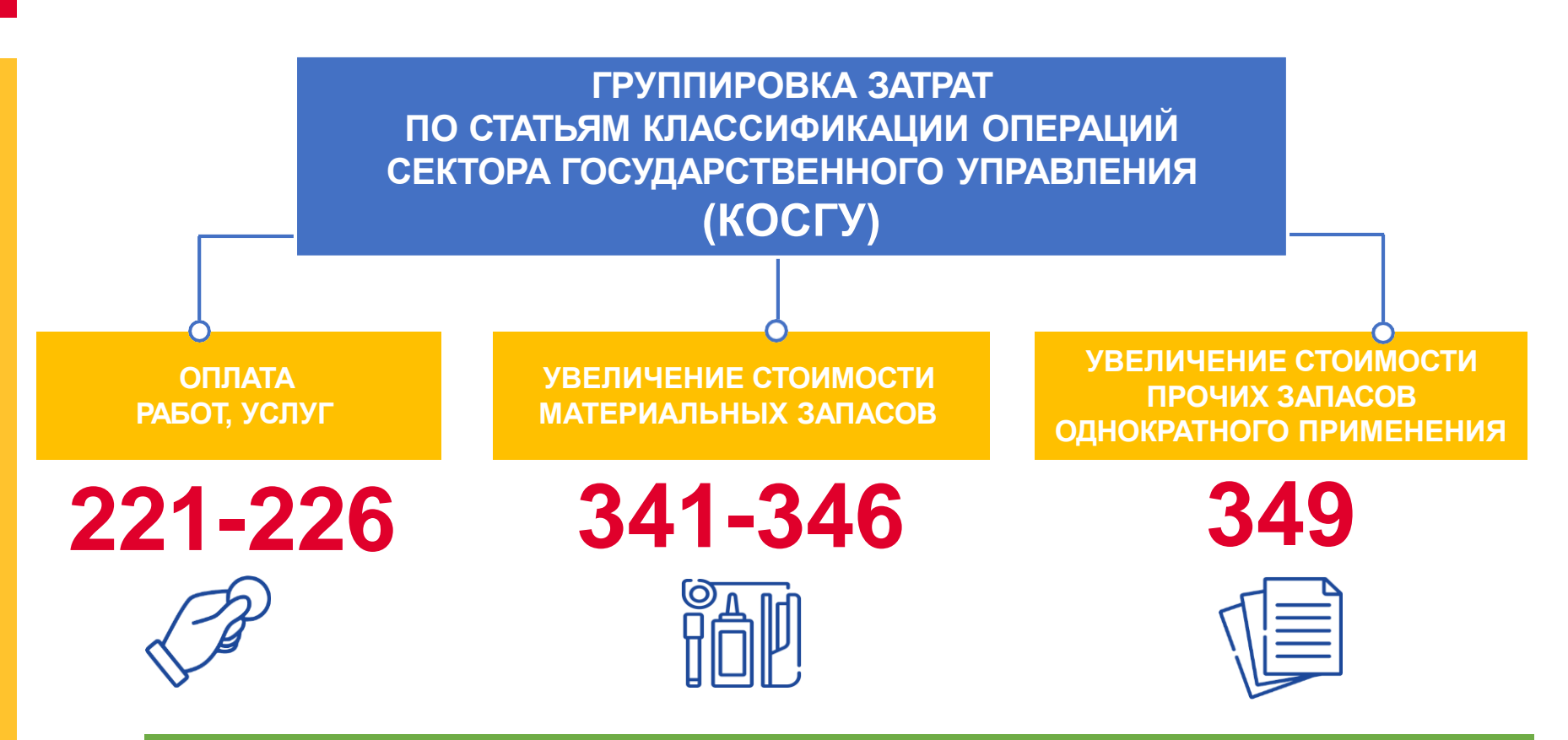

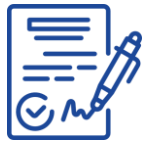

Приказ Министерства финансов Российской Федерации от 29.11. 2017 № 209н «Об утверждении Порядка применения классификации операций сектора государственного управления» (зарегистрирован Минюстом России 12.02.2018 , регистрационный № 50003)

### **СТРУКТУРА ФОРМЫ №ТЗВ-БЮДЖЕТ**

Сведения заполняются на основе первичных учетных документов, внутренней финансовой отчетности, бюджетных смет, сметы доходов и расходов, данных бухгалтерского учета

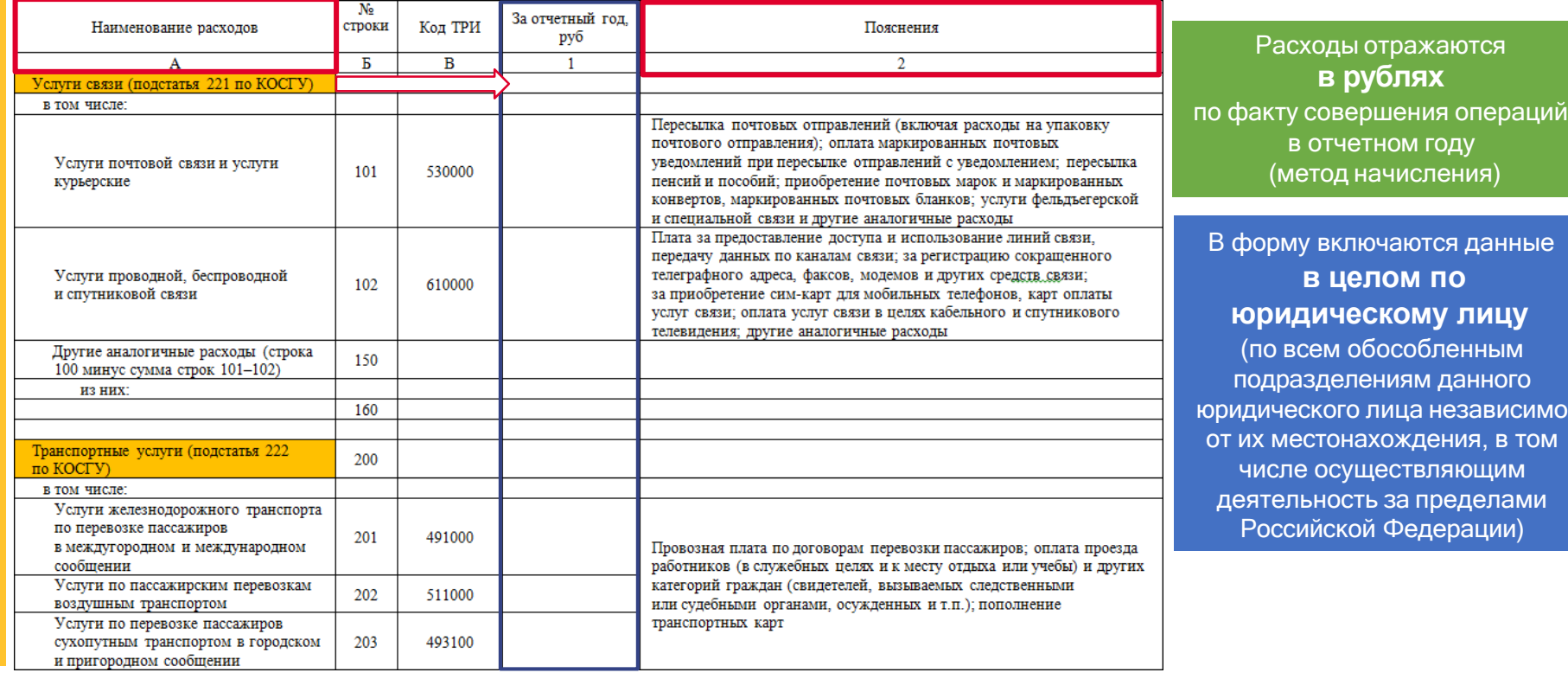

## **ПРИМЕР ЗАПОЛНЕНИЯ ОТЧЕТА ПОДСТАТЬЯ 221 ПО КОСГУ «УСЛУГИ СВЯЗИ»**

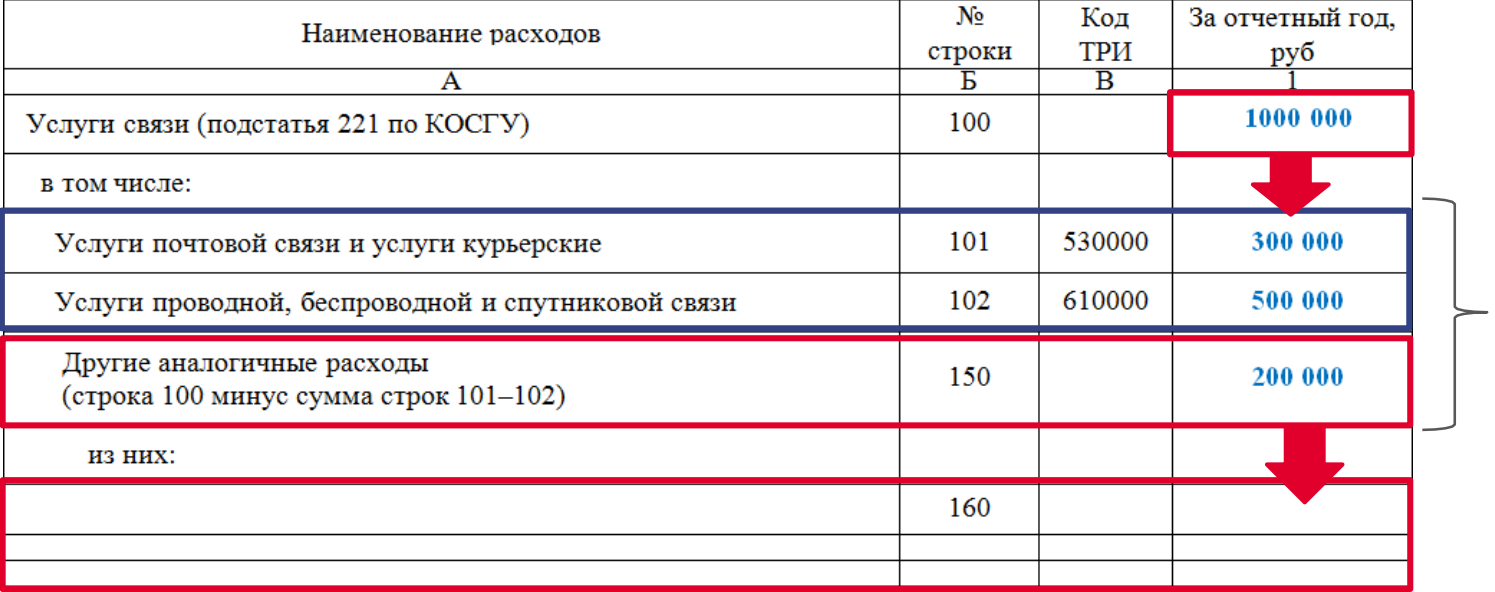

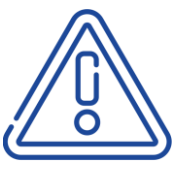

Если данные строки 150 составляют **более 10% от строки 100**, необходимо в свободных **строках 160** показать **наиболее значимые расходы** на закупку услуг связи, не перечисленные в строках 101–102

в графе А указываем подробное наименование расходов в графе В указываем код ТРИ в соответствии с Перечнем товаров и услуг

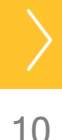

## **ИНФОРМАЦИОННО-СПРАВОЧНЫЙ ИНСТРУМЕНТАРИЙ**

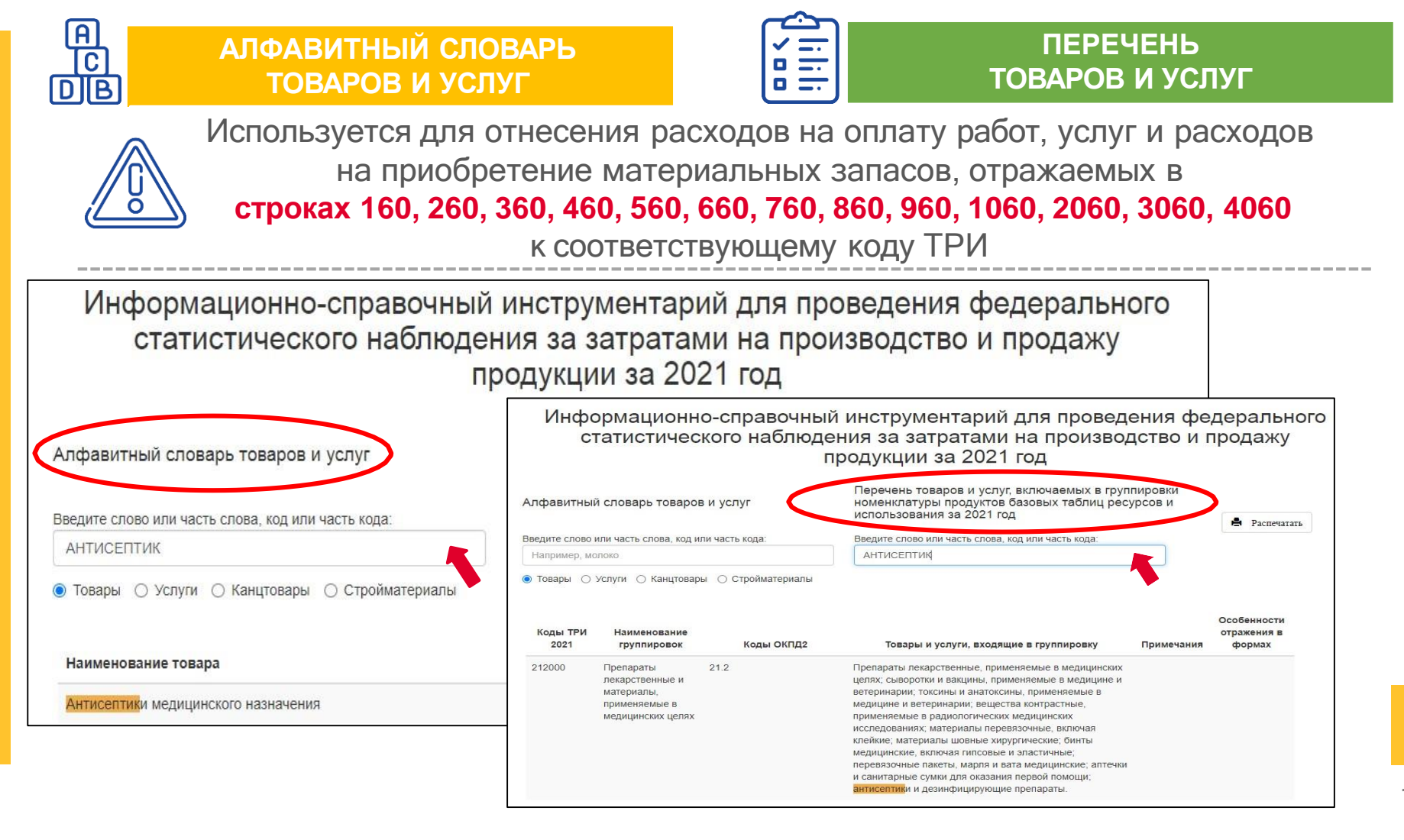

## **РАЗМЕЩЕНИЕ НА САЙТЕ РОССТАТА ИНФОРМАЦИОННО - СПРАВОЧНОГО ИНСТРУМЕНТАРИЯ**

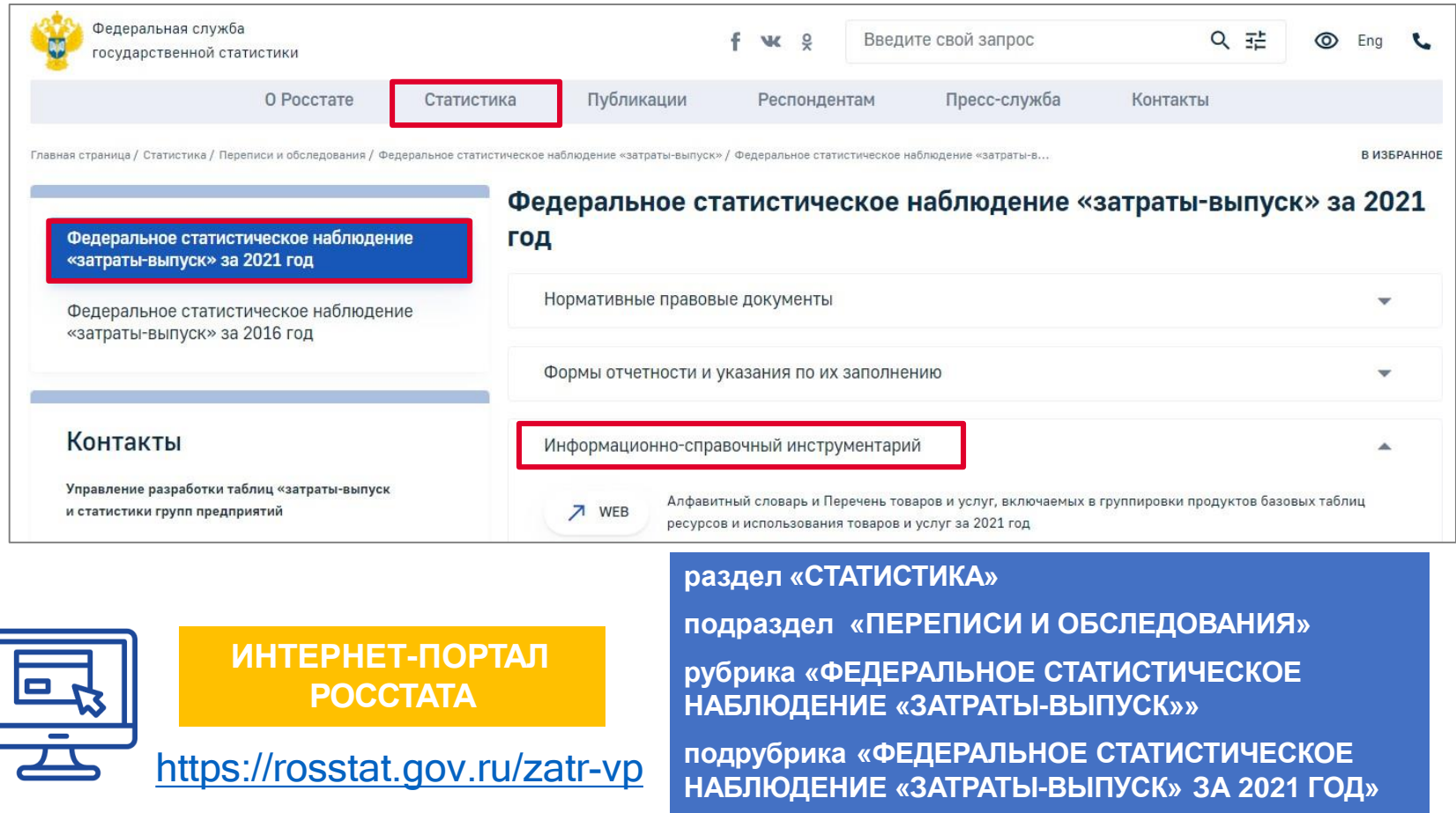

## **АЛФАВИТНЫЙ СЛОВАРЬ ТОВАРОВ И УСЛУГ**

Информационно-справочный инструментарий для проведения федерального статистического наблюдения за затратами на производство и продажу продукции за 2021 год

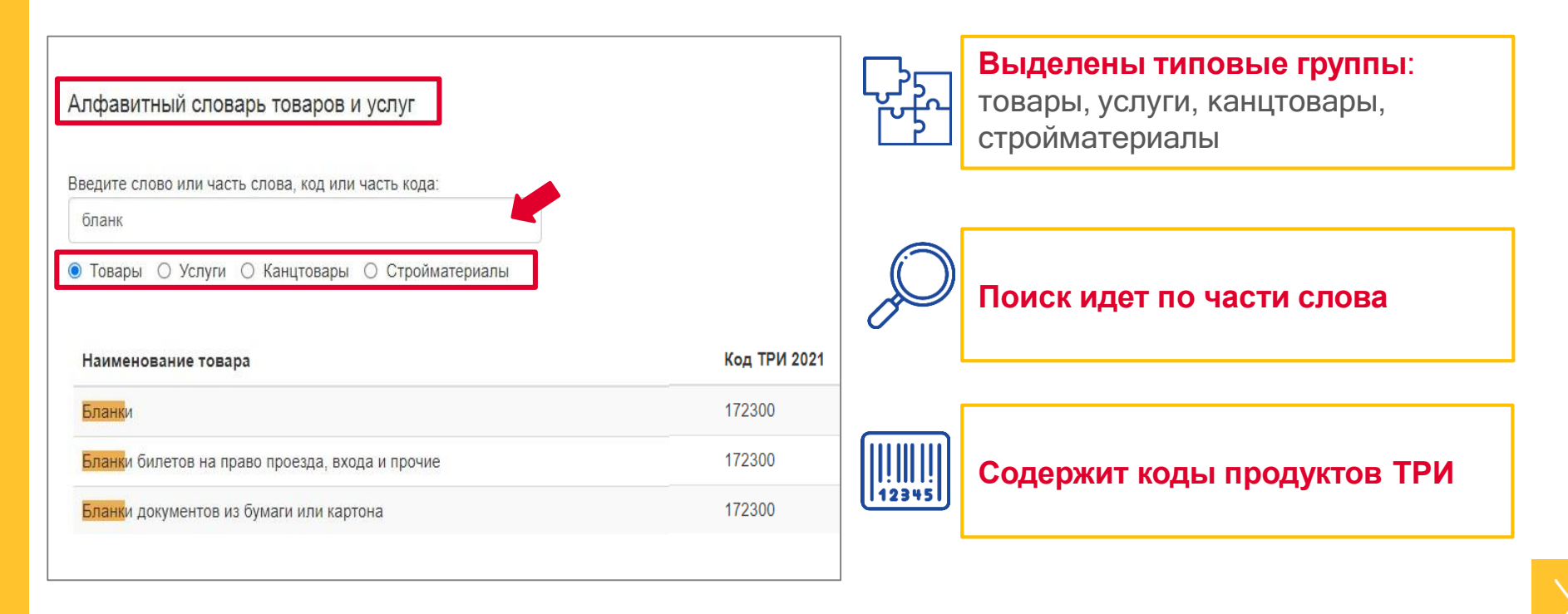

### **ПЕРЕЧЕНЬ ТОВАРОВ И УСЛУГ**

Информационно-справочный инструментарий для проведения федерального статистического наблюдения за затратами на производство и продажу продукции за 2021 год

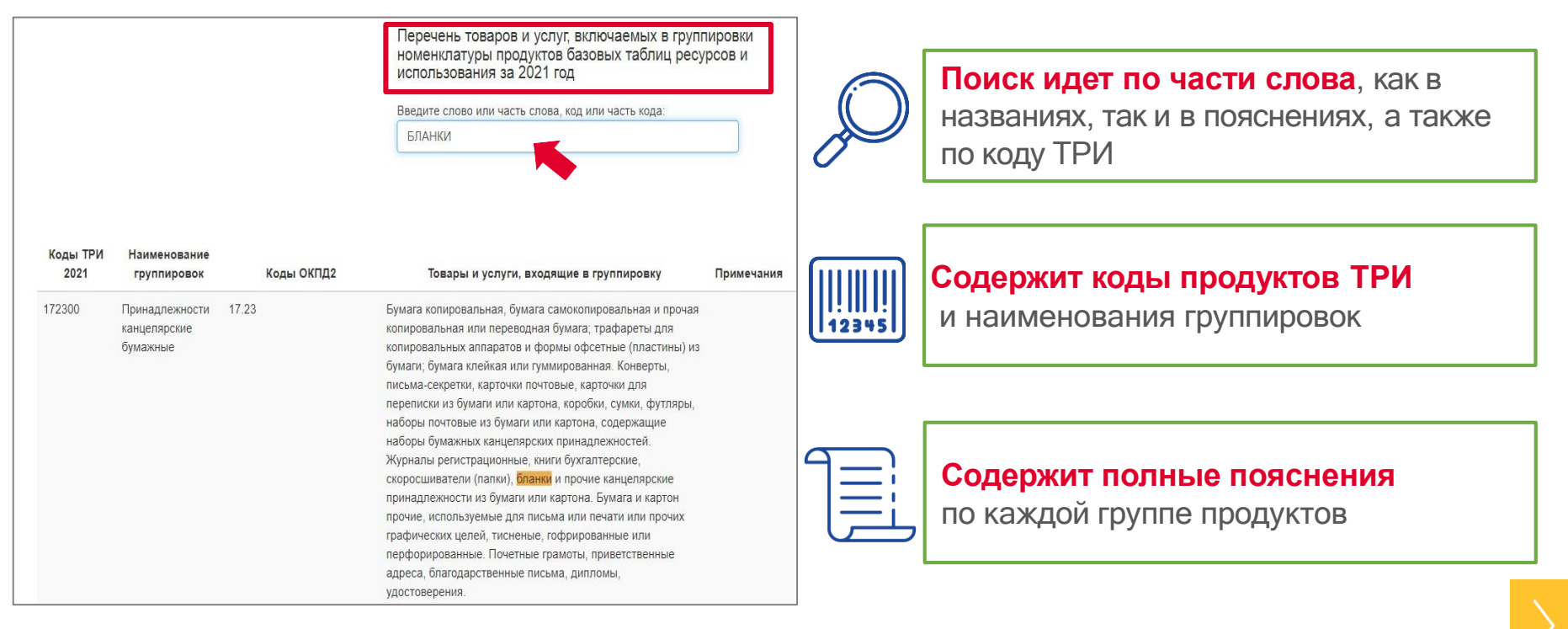

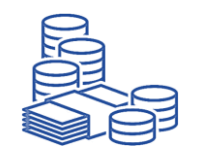

Отражаются расходы, как за счет бюджетного финансирования, так и за счет **платных услуг** 

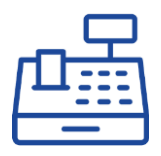

Расходы отражаются по факту оказания услуг, произведенных в отчетном году (методом начисления)

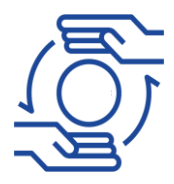

Отражается взаиморасчет встречных требований с поставщиком, если объектом взаиморасчета являются товары, работы и услуги, включенные в соответствующие КОСГУ

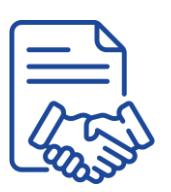

Суммы, подлежащие уплате физическим лицам по заключенным с ними договорам гражданско-правового характера, отражаются в оплате услуг и кодируются по коду ТРИ, соответствующему оказанной услуге

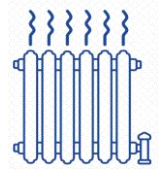

В стр. 303 «Услуги по снабжению паром и кондиционированию воздуха» отражаются услуги по отоплению, снабжению паром и горячей водой – код ТРИ 353000

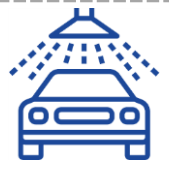

В стр. 502 «Услуги по техническому обслуживанию и ремонту автотранспортных средств и мотоциклов» отражаются мойка и полирование автотранспортных средств - код ТРИ 450020

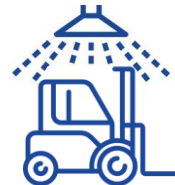

В стр. 509 «Услуги по обслуживанию зданий и территорий; услуги по чистке и уборке» отражаются мойка и чистка транспортных средств, кроме автомобилей - код ТРИ 810000

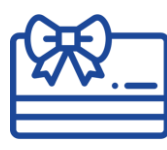

В стр. 607 «Услуги в области административного, хозяйственного и прочего вспомогательного обслуживания» отражается приобретение подарочных сертификатов - код ТРИ 820000

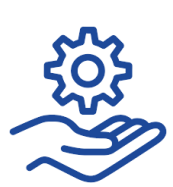

В стр. 610 «Услуги по обеспечению безопасности и проведению расследований» отражаются мониторинг, техническое обслуживание устройств систем обеспечения (пожарная, охранная сигнализации и т.п.) - код ТРИ 800000

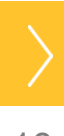

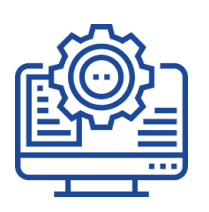

Программное обеспечение на электронных носителях (если не учтено в составе основных средств), и предоставление лицензий на право использования программного обеспечения – код ТРИ 582000

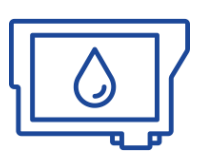

В стр. 501 «Услуги по ремонту и монтажу машин и оборудования» отражается заправка картриджей - код ТРИ 330000

В стр. 3003 «Компьютеры и периферийное оборудование» отражается покупка картриджей - код ТРИ 262000

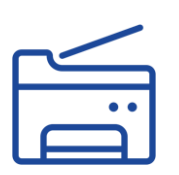

В стр. 501 «Услуги по ремонту и монтажу машин и оборудования» отражаются услуги по ремонту и обслуживанию фотокопировальных устройств (копировально-множительные, ксерокопировальные аппараты) - код ТРИ 330000

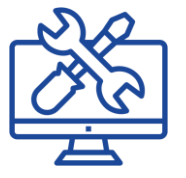

В стр. 503 «Услуги по ремонту компьютеров и коммуникационного оборудования» отражаются услуги по ремонту компьютеров, телефонных аппаратов, мобильных телефонов - код ТРИ 951000

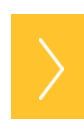

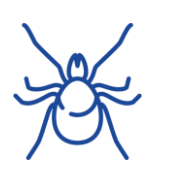

В стр. 509 «Услуги по обслуживанию зданий и территорий; услуги по чистке и уборке» отражаются услуги по акарицидной обработке территории (от клещей) - код ТРИ 810000

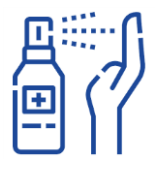

В стр. 702 «Препараты лекарственные и материалы, применяемые в медицинских целях» отражается приобретение антисептиков - код ТРИ 212000

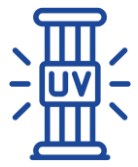

В стр. 3004 «Оборудование электрическое осветительное» отражается приобретение бактерицидных ламп - код ТРИ 274000

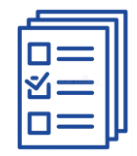

В стр. 4002 «Принадлежности канцелярские бумажные» отражается приобретение бланков строгой отчетности - код ТРИ 172300

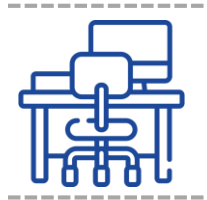

Услуги по аттестации условий труда и рабочих мест код ТРИ 711220

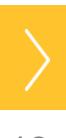

## **В ФОРМЕ НЕ ОТРАЖАЮТСЯ**

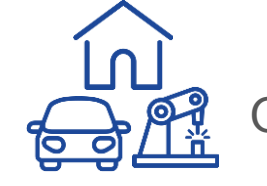

Объекты, учитываемые в составе основных фондов

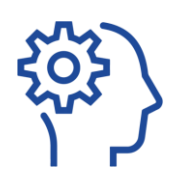

Услуги и работы, связанные с научными исследованиями и экспериментальными разработками, геологоразведочными работами (если они учитываются в составе основных средств)

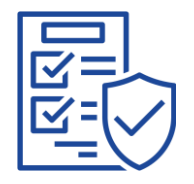

Услуги по страхованию и перестрахованию (медицинское, страхование жизни, от несчастных случаев, автотранспортных средств, имущества и т.д.)

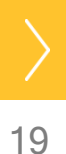

## **СПОСОБ СБОРА ПЕРВИЧНЫХ СТАТИСТИЧЕСКИХ ДАННЫХ НАБЛЮДЕНИЯ**

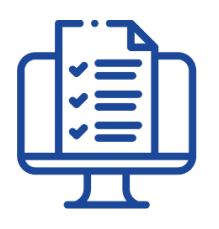

**СБОР** первичных статистических данных от респондентов наблюдения осуществляется **В ЭЛЕКТРОННОМ ВИДЕ** по телекоммуникационным каналам связи:

система web-сбора Росстата спецоператоры связи

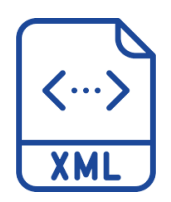

Для предоставления отчетов по форме № ТЗВ-бюджет разработан **XML-ШАБЛОН**

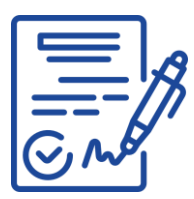

Порядок предоставления данных в электронной форме определяется **постановлением Правительства Российской Федерации от 18.08.2008 № 620**

> «Об условиях предоставления в обязательном порядке статистических данных и административных данных субъектам официального статистического учета»

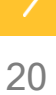

### **СПОСОБ СБОРА ПЕРВИЧНЫХ СТАТИСТИЧЕСКИХ ДАННЫХ НАБЛЮДЕНИЯ**

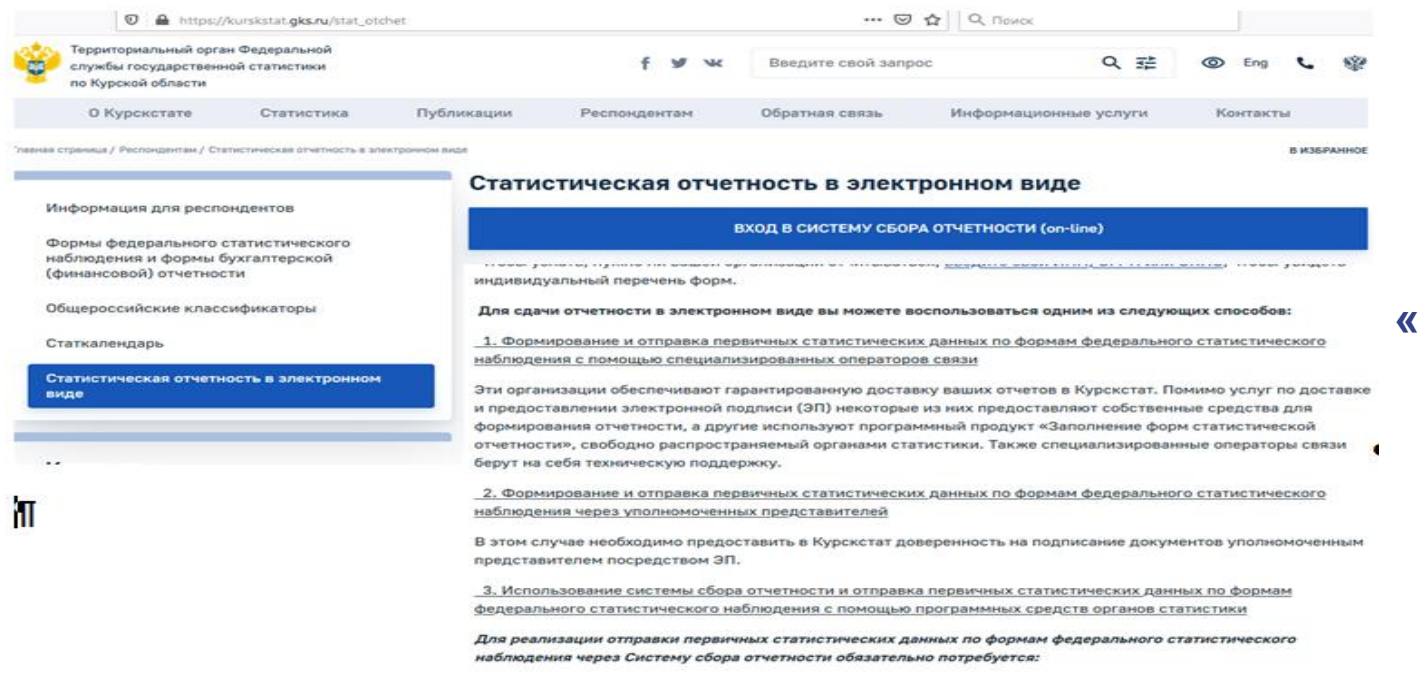

Получить ЭП. Ее можно получить в Удостоверяющем центре ФНС или в удостоверяющем центре

Приобрести, при необходимости, средства криптографической защиты информации (СКЗИ)

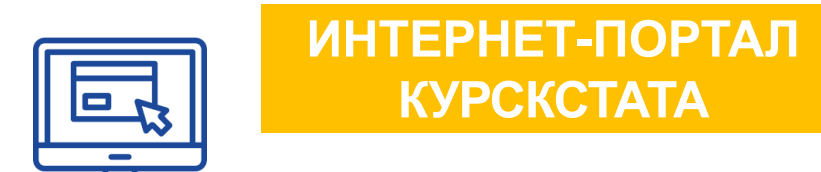

**раздел «РЕСПОНДЕНТАМ» подраздел «СТАТИСТИЧЕСКАЯ ОТЧЕТНОСТЬ В ЭЛЕКТРОННОМ ВИДЕ»**

[https://k](https://omsk.gks.ru/stat_otchet)urskstat.gks.ru/stat\_otchet

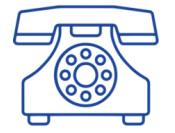

#### **Телефон «горячей линии»**

по вопросам предоставления статистической отчетности в электронном виде

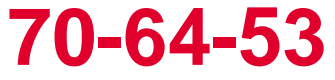

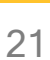

## **ОТВЕТСТВЕННОСТЬ ЗА НАРУШЕНИЯ**

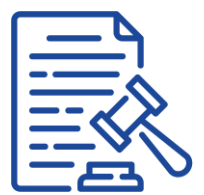

**статья 13.19 Кодекса Российской Федерации об административных правонарушениях**

**Непредоставление** респондентами субъектам официального статистического учета первичных статистических данных или **несвоевременное предоставление** этих данных, либо **предоставление недостоверных первичных статистических данных** влечет наложение административного штрафа на:

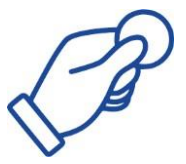

должностных лиц - от **10** до **20 тысяч рублей**

юридических лиц - от **20** до **70 тысяч рублей**

**Повторное** совершение административного правонарушения влечет наложение административного штрафа на:

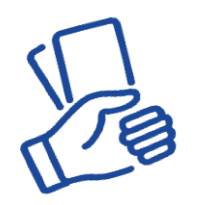

должностных лиц - от **30** до **50 тысяч рублей**

юридических лиц - от **100** до **150 тысяч рублей**

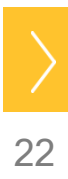

### **КОНТАКТЫ КУРСКСТАТА**

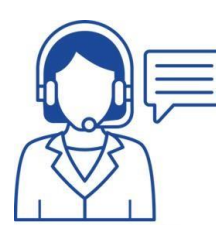

**КОНСУЛЬТАЦИЯ ПО ВОПРОСАМ** ФЕДЕРАЛЬНОГО СТАТИСТИЧЕСКОГО НАБЛЮДЕНИЯ **№ТЗВ-БЮДЖЕТ** «СВЕДЕНИЯ О РАСХОДАХ БЮДЖЕТНОГО, АВТОНОМНОГО И КАЗЕННОГО УЧРЕЖДЕНИЯ ЗА 2021 ГОД»

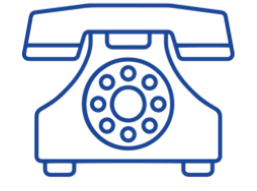

# Телефон **70-19-88 70-20-19**

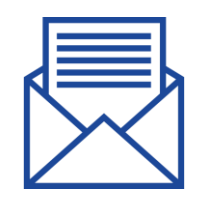

Адрес электронной почты

**P46 mail@gks.ru**